#### 5. 各会合での富士通からの情報提供資料

富士通からの情報提供として、以下を行った。

・Open Petascale Libraries (OPL) 活動状況報告

OPL 活動は、アプリケーション起点によるライブラリ開発を目指している. すなわち, 各アプリケーション 分野で要求される要素技術を分析し,需要の高い要素技術を高速ライブラリとして提供することを活動目的と する.要素技術の分析結果に基づき,以下の4 分野について高速ライブラリをスーパーコンピュータ・PC クラ スタ向けに開発·移植·高速化することを決定し,活動を続けている.

- ・密行列計算
	- PLASMA/DPLASMA
- ・大規模偏微分方程式によるシミュレーション
	- $-$  PETS $c$
	- spBLAS
	- PRAgMaTIc
- ・高速フーリエ変換 (FFT)
	- FFTE
	- 2DECOMP&FFT
- ・乱数生成
- MRG8 他

・OPL 活動で提供しているライブラリの実アプリケーションへの適用事例紹介

OPL 活動の中間成果として,開発・移植・高速化したライブラリを実際のアプリケーションに適用し,適用 性・性能を評価した.1 つは平面波基底による密度汎関数法アプリケーションQuantum ESPRESSO へのFFT ライ ブラリ適用である.FFT を利用する典型的なアプリケーションであり,FFT 計算部の計算負荷が高い.もう 1 つはフラグメント分子軌道法アプリケーション OpenFMO への密行列計算ライブラリ適用である. 密行列計算を 利用する典型的なアプリケーションであり、特に固有値計算部の計算負荷が高い. 両者とも, より高速な計算 が望まれている分野であり、高速ライブラリの適用は関心が高い. 適用評価は, FFT 計算部を FFTE に, 固有値 計算部を PLASMA に置き換えることで実施した. それぞれ, ライブラリ固有の課題が見つかり, ライブラリの在 り方そのものについても再認識することとなった.

・富士通の数学ライブラリ取組み紹介

富士通におけるライブラリ開発の立場から,現在の製品である SSL II について,その経緯, 開発方針, スー パーコンピュータにおける性能, 方針などについて紹介した.

また, 現在の数値計算ライブラリを取り巻く環境として, OSS のライブラリの現状について調査した結果を 紹介した.

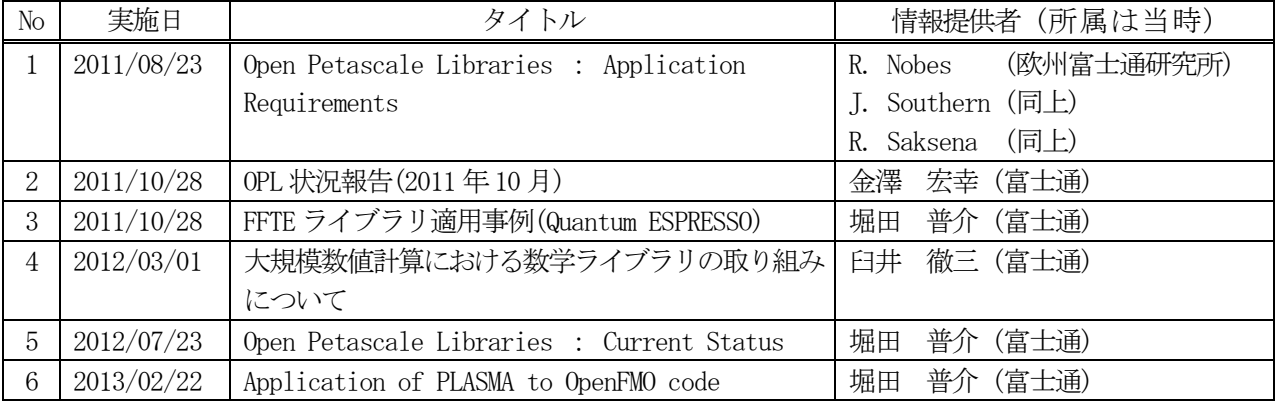

次ページ以降に,以下の資料を掲載する.

5.1 Open Petascale Libraries: Application Requirements

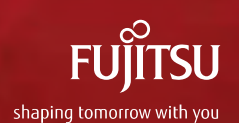

**Open Petascale Libraries: Application Requirements** 

**Fujitsu Laboratories of Europe** 

Hamamatsucho, 23 August 2011

Copyright 2011 FUJITSU

**FUJITSU** 

### Outline

- Introduction to Fujitsu Laboratories of Europe  $1<sub>1</sub>$
- The Open Petascale Libraries Project  $2<sub>1</sub>$ 
	- **Progress and Plans**
- **Application Requirements** 3.
- **Discussion**  $4<sup>1</sup>$

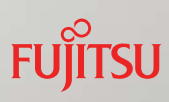

### **Fujitsu Laboratories of Europe**

#### Introduction

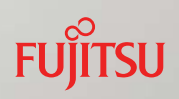

Open Petascale Libraries Project

Introduction

### **Open Petascale Libraries**

![](_page_3_Picture_1.jpeg)

Multi-core CPU Interconnect

 $11$ 

**Astrophysics Disaster Prevention Research New Materials and** and Mitigation **Energy Sources Manufacturing Life Sciences Open Petascale Libraries** Petascale-Class Supercomputers **THEFFEL PLA Next-Generation Supercomputer** X86 HPC Cluster

Providing a software platform to accelerate applications running on massively parallel multicore supercomputers

**FUJITSU** 

Copyright 2011 FUJITSU

#### **FUJITSU OPL Members** 理化学研究所 MANCHESTER **RIKEN Imperial College**<br>London NII **ICLO** nag **Science & Technology** Institute of **Facilities Council High Performance** Computing xford e-Research Centre **AUCL** SU APAN<br>DVANCED INSTITUTE OF<br>CIENCE AND TECHNOLOGY Copyright 2011 FUJITSU 13

### **OPL Membership**

![](_page_4_Picture_2.jpeg)

![](_page_5_Figure_0.jpeg)

15

Copyright 2011 FUJITSU

**FUJITSU** 

### **Current Projects**

#### ■ WP3: Dense Linear Algebra

- PLASMA/DPLASMA (based on directed acyclic graphs, with Professor Jack Dongarra)
- WP4: Large-Scale PDE-Based Simulations
	- Hybrid PETSc (with Imperial College and Argonne National Laboratory)
	- SpBLAS (threaded Level 3 sparse BLAS, in-house)
	- PRAgMaTIc (hybrid mesh adaptation library, in-house)
- **WP5: Fast Fourier Transforms** 
	- FFTE (from Dr Takahashi, Tsukuba)
	- 2DECOMP&FFT (from Numerical Algorithms Group, NAG)
- WP6: Random Number Generators
	- Led by Professor Kenichi Miura, NII

![](_page_6_Picture_0.jpeg)

### **Application-Driven Approach**

![](_page_6_Figure_2.jpeg)

#### **Application 'Co-Design Vehicles'**

### **Application Requirements**

- Key goal of OPL: to provide applications with the libraries they need to run effectively on the emerging generation of supercomputers
- Vital that effort within OPL is focused on libraries that are of highest importance to users
	- Success of an open source project dependent of uptake from user community – who may become developers
	- High impact libraries will increase size of potential user/developer base

19

Copyright 2011 FUJITSU

**FUJITSU** 

**FUJITSU** 

### Sources of Information

- Four sources of information on typical library requirements for petascale applications have been used within OPL:
	- Hirata-sensei's presentation at the HPC in Asia workshop at ISC'11 on requirements for K computer nanotechnology applications (Japan)
	- Summary of requirements for K computer applications in the life sciences provided by Himeno-sensei (Japan)
	- **E** IESP roadmap and workshops (USA)
	- Report by STFC, based on examination of DEISA and PRACE benchmark suite (Europe)

### **Core Algorithms**

- PDEs: equilibrium (implicit)
- PDEs: evolution (explicit)
- Fast Fourier Transforms (FFT)
- Fast Multipole Method (FMM)
- **Particle pushing**
- Sampling (multicanonical ensemble, etc.)
- Adaptive mesh refinement
- Sparse and dense linear algebra
- ODE integrators

Sources: Applications Breakout, IESP workshop, Maui. Hawaii. October 2010. F. Hirata, HPC in Asia Workshop, ISC'11,

 $21$ 

Copyright 2011 FUJITSU

![](_page_8_Figure_13.jpeg)

Source: Applications Breakout, IESP workshop, Maui, Hawaii, October 2010

### **Minimal Library Dependencies(?)**

- **MPI, GlobalArrays, GasNet, SPHERE**
- **ParMeTiS**
- **BLAS ScaLAPACK**
- UMFPACK, SuperLU, **MUMPS**
- PETSc, Hypre, Trilinos, **SUNDIALS**
- Chombo, SAMRAI

#### **E** FFTW

- GraphLib
- Vislt, VTK
- Triangle
- **PALM**
- SILO, ADIOS, HDF5. **NetCDF**
- **BOOST. GSL. R**

#### (Repeated libraries in bold)

Source: K computer software list for ISLiM, 2011

23

Copyright 2011 FUJITSU

**FUJITSU** 

**FUJITSU** 

### **Minimal Library Dependencies(?)**

- **MPI, GlobalArrays, GasNet, SPHERE**
- **ParMeTiS**
- **BLAS, ScaLAPACK**
- UMFPACK, SuperLU, **MUMPS**
- PETSc, Hypre, Trilinos, **SUNDIALS**
- Chombo, SAMRAI

#### **FFTW, FFTE**

- GraphLib
- Vislt, VTK
- **Triangle**
- **PALM**
- SILO, ADIOS, HDF5, **NetCDF**
- **BOOST, GSL, R**

#### (Repeated libraries in bold)

Source: F. Hirata, HPC in Asia Workshop, ISC'11

### **Minimal Library Dependencies(?)**

- **MPI, GlobalArrays, GasNet, SPHERE**
- **ParMeTiS**
- **BLAS ScaLAPACK**
- UMFPACK, SuperLU, **MUMPS**
- PETSc. Hypre, Trilinos, SUNDIALS, WSMP, **SLEPSc**
- Chombo, SAMRAI
- **FFTW.FFTE**
- GraphLib
- Vislt, VTK
- Triangle
- **PALM**
- SILO, ADIOS, HDF5. **NetCDF EAS3**
- **BOOST GSL. R**

#### (Repeated libraries in bold)

Copyright 2011 FUJITSU

**FUJITSU** 

**FUJITSU** 

Source: STFC tech. report, August 2011

25

#### Summary

- There is a large overlap between the library requirements identified by the three reports
- Libraries that are very widely used across all three regions include:
	- **BLAS/ScaLAPACK**
	- **PETSc**
	- **FFTW**
- So, these are natural targets for OPL
	- Or, alternatives with equivalent functionality where licensing of initial target is inappropriate

![](_page_11_Figure_0.jpeg)

## OPL状況報告 (2011年10月)

■ライブラリ初版の公開

■ SC11 BoFセッション

Copyright 2011 FUJITSU LIMITED

**FUJITSU** 

**FUILTSU** 

## ライブラリ初版の公開(準備中)

#### ■ 2DECOMP&FFT

a library for 2D pencil decomposition and parallel fast Fourier transform

 $\overline{0}$ 

- FFTE

a package to compute discrete Fourier transforms in 1, 2 and 3 dimensions

■ spBLAS

a threaded level 3 (matrix-matrix) sparse BLAS package

**PLASMA** 

a dense linear algebra package optimized for multicore processors

**PETSc** 

data structures and routines for the solution of partial differential equations

http://www.openpetascale.org/

## SC11 BoFセッション

■ BoF (Birds of a Feather) セッション

■セッション名: Open Petascale Libraries

- ■日時:11月16日(水) 17:30~19:00
- ■場所:TCC LL2

2 Copyright 2011 FUJITSU LIMITED

**FUJITSU** 

SC11 BoFのアジェンダ(仮)

- 1. Gerard Gorman Introduction, architectural trends, programming models (MPI, MPI+threads, PGAS), arguments for MPI+threads
- 2. Motoi Okuda Architectures designed for MPI+threads (K computer and others)
- 3. Jack Dongarra Dense linear algebra (PLASMA and DPLASMA)
- 4. Gerard Gorman Sparse solvers and adaptive meshing (PETSc and PRAGMATIC)
- 5. Daisuke Takahashi Fast Fourier transforms (FFTE)
- 6. Kenichi Miura NRGs and Monte Carlo methods
- 7. Ross Nobes Structure of OPL Project
- 8. Discussion

![](_page_14_Picture_1.jpeg)

# -<br>FFTEライブラリ適用事例 (Quantum ESPRESSO)

富士通株式会社 計算科学)<br>堀田 普介

 $\frac{1}{2}$  and  $\frac{1}{2}$  and  $\frac{1}{2}$  and  $\frac{1}{2}$  and  $\frac{1}{2}$ 

Copyright 2011 FUJITSU LIMITED

Agenda

-

![](_page_14_Picture_6.jpeg)

- ■QE outline
- ■QE cost profile
- ■Application of FFTE to QE
- **Performance comparison on PFX1**
- ■Conclusions & Comments

### What is Quantum ESPRESSO ?

- An integrated suite of computer codes for electronic-structure calculations and materials modeling at the nanoscale
- Based on density-functional theory, plane waves, and pseudopotentials
- Standing for *opEn Source Package for Research in Electronic Structure, Simulation, and Optimization*
- **E** Freely available to researchers around the world under the terms of the GPL (http://www.quantum-espresso.org/)
- There are two core solvers (PWscf and CP), and several packages and utilities
- PWscf was ported onto K (PFX1)

### New version of PWscf (4.3.2)

#### **Program codes (PWscf part only)**

![](_page_15_Picture_181.jpeg)

#### **Parallelisation**

- Basically parallelized by MPI
- More OpenMP codes than the previous version
- FFT
	- **FFTW V1.2 is implemented and tuned by OpenMP**
	- Could be linked with the external FFTW V3 instead of the internal FFTW
- **Modification** 
	- Slightly tuned by directive (!ocl) effective for the hybrid run

3

**FUJITSU** 

2 Copyright 2011 FUJITSU LIMITED

#### Machine environment

The machine used was as follows.

- **PFX1 + Fujitsu compilers** 
	- Fujitsu's proprietary machine, each node has one SPARC64VIIIfx CPU (SPARC64VIIIfx is 8-core chip whose clock signal frequency is 2.0GHz)

■ PWscf runs in parallel with up to 84 nodes (672 cores)

4 Copyright 2011 FUJITSU LIMITED

**FUJITSU** 

**FUJITSU** 

### Input data

- Name : graphene
- Calculation: SCF
- $\blacksquare$  # of atoms : 128
- $\blacksquare$  # of electrons : 512
- Pseudopotential : C.pbe-rrkius.UPF
- $\blacksquare$  # of K points : 1
- **FFT dimensions: (240,240,192), (150,150,120)**

![](_page_16_Picture_14.jpeg)

### Cost profile

■ Below are the results of profiler. (All processes and threads are accumulated) FFT costs >16.5% (64 processes x 8 threads)

![](_page_17_Picture_123.jpeg)

6

Copyright 2011 FUJITSU LIMITED

![](_page_17_Figure_5.jpeg)

Note: (a) 4x3 refers to 4 tasks and 3 threads (b) 2x6 refers to 2 tasks and 6 threads

### Comparison of FFTs (FYI)

![](_page_18_Picture_155.jpeg)

(\*) PWscf looks satisfying this condition fortunately.

Application of FFTE to QE (1) **FUJITSU** 

8

- $\blacksquare$  # of plans
	- **FFTE can deal with only one plan**  $(*)$
	- ■PWscf needs at least 9 plans (3 plans for x, v, z axes)

9

![](_page_18_Picture_7.jpeg)

Made 9 copies  $(e.g. zfftid_x1, fft235_y1 etc).$ 

#### (\*) transform matrix for FFT

Copyright 2011 FUJITSU LIMITED

### Application of FFTE to QE (2)

**Normalization factor EFFTE** has normalization factors 1 for forward transform and 1/*N* for inverse transform, where *N* is # of points **EFFTW doesn't have normalization factor**  $(i.e., F^{-1} \circ F = F \circ F^{-1} = N)$ **PWscf claims 1/***N* for forward and 1 for inverse FFTE needed modifying. Coefficient (1/*N* in this style) and sign (- for forward and + cf. In some style,  $X_k = \sum_{n=0}^{N-1} x_n \cdot e^{\pi i 2\pi \frac{k}{N}n}$   $(k = 0, ..., N-1)$ for inverse in this style) depend on style of definition (including FFTE) Inverse  $x_n = \frac{1}{N} \sum_{k=0}^{N-1} X_k \cdot be^{\frac{1}{2}i2\pi \frac{k}{N}n}$   $(n = 0, \ldots, N-1)$ 10 Copyright 2011 FUJITSU LIMITED Application of FFTE to QE (3) **FUILTSU** 

**OpenMP** overhead

As FFTE is highly customized for FFT with large # of points, even loops composed of 1 line are parallelized by OpenMP

■ Loop length (150 – 240 in case of graphene) is too small

Cancelled OpenMP directives for loops composed of 1 line.

**FUILTSU** 

### Proposal to FFTE developer

Through the application, I thought some features need implementing, which make porting programs easier.

- Support of multiple plans
- Support of scaling factor instead of normalization
- Support of better performance even with small # of points

![](_page_20_Picture_5.jpeg)

```
Results of FFTE
```
Using tuned version with graphene input data, comparison up to 84 nodes (672 cores on PFX1).

12

![](_page_20_Figure_8.jpeg)

Comparison of FFTW and FFTE (log-log plot)

Copyright 2011 FUJITSU LIMITED

**FUJITSU** 

**FUILTSU** 

### Conclusions & Comments

- Replacement of FFTW by FFTE was done, but with small data such as graphene, the less effect was seen than expected while FFTE is customized for PFX1.
- **FFTE** is easy-to-use and simple FFT library, but less applicable for general applications.

14 Copyright 2011 FUJITSU LIMITED

**FUJITSU** 

![](_page_21_Picture_4.jpeg)

### shaping tomorrow with you

5.4 大規模数値計算における数学ライブラリの取り組みについて

![](_page_22_Picture_1.jpeg)

### 大規模数値計算における 数学ライブラリの取り組みについて

#### 富士通株式会社ミドルウェア事業本部 アプリMW事業部 第四開発部 数学ライブラリGroup 2012.3.1 SS研ペタスケールLib-WG

Copyright 2012 FUJITSU LIMITED

![](_page_22_Picture_5.jpeg)

報告内容

#### ■ 当社数学ライブラリ紹介

- ■富士通数学ライブラリ体系
- SSL II系ライブラリ開発の経緯について
- 現在の取り組み
- ■方針について
- 大規模数値計算向けOSSライブラリ概観

 $\overline{1}$ 

■ まとめ

### 紹介(1):富士通数学ライブラリ体系

- 涿次版ライブラリ(スレッドセーフ)  $\blacksquare$  SSL II ...約300種ルーチン。Fortranで記述。単・倍精度。  $IC-SSL II$ ...SSL IIへのCインタフェース。主に倍精度。 ■BLAS/LAPACK ...米国で開発されNetlibで公開されているデファクトスタ ンダードな線形計算ライブラリ。BLAS約80種、LAPACK 約400種ルーチン。各精度あわせて約2000ルーチン。 ■ スレッド並列版ライブラリ ■ SSL IIスレッド並列機能 …重要機能約80ルーチン。混在使用できるように |逐次SSL IIと別インタフェース。倍精度。 ■ C-SSL IIスレッド並列機能 ...SSL IIスレッド並列機能へのCインタフェース。 ■BLAS/LAPACK …逐次向けと同一インタフェース。LAPACK層でスレッド
- MPI並列版ライブラリ
	- SSL II/MPI …3次元FFT機能3ルーチン。
	- Scal APACK ...PBLASとBLACSレイヤーを含む構成。約200種ルー チン、各精度あわせて約700ルーチン。

 $\overline{2}$ 

並列化したルーチンもあり。

紹介(2):SSL II系ライブラリについて

![](_page_23_Picture_118.jpeg)

#### ■開発の歴史

■SSI II 其木機能· 国内の大学・研究機関の専門家に協力いただいて共同 開発。(1970年代~1980年代)

■SSL II/VP拡張機能. SSL II/VPP: ANU(オーストラリア国立大学)と共同開発 (1990年代)

 $IC-SSI II/VP$ SSL II/VPへのCインタフェース(1997~, FECIT)

BLAS/VP, LAPACK/VP, ScaLAPACK ベクトルマシン向け

![](_page_23_Picture_119.jpeg)

■SSL II 逐次機能: スレッドセーフ化、スカラ機向けチューニング ■SSL IIスレッド並列機能: 重要機能約80ルーチン SSL II/XPF. SSL II/MPI:

BLAS, LAPACK, ScaLAPACK スカラマシン向けチューニング版、スレッド並列化

分散メモリ並列向け

Copyright 2012 FUJITSU LIMITED

**FUITSU** 

### 紹介(3):分散メモリ型数学ライブラリ開発経緯 FUjirsu

■ SSL II/VPP (1992~1999年) ■ VPP FORTRANのサブルーチンとして記述。 ■ 1999年時点で52ルーチン。 ■ ANU(Australian National University)と共同開発。 ■機能範囲は密行列問題・スパース行列反復解法·FFT·乱数生成など。 ■ 基本的には配列の1つの次元を等分割するデータ分散方式が多い。 ■ SSL II/HPF (2000年頃) ■ SSL II/VPPをベースにインターフェース部分を開発。24ルーチン。 ■ SSL II/XPF  $(2002 \pm \sim)$ ■ SSL II/VPPと同じインターフェース、同機能範囲で提供。 ■ 並行して、重要技術はSSL IIスレッド並列機能に移行。 ■ SSL II/MPI  $(2005 \pm \sim)$ ■ 現時点では実・複素の3次元FFT(1軸分散)の2ルーチンのみ。 ■次版でVolumetric FFT(3軸共に分割してデータ分散)を追加予定。 ■ノード内スレッド並列のHybrid並列。 Scal APACK

■ 今後も継続的にサポートしていく方針。

### 現在の取り組み -概要 -

- SSL II スレッド並列機能ライブラリの機能エンハンス
	- スパース行列連立一次方程式の直接解法(正値対称行列, Left-looking)
	- スパース行列連立一次方程式の反復解法(IDR法.COCR法.近似逆行列前処理)

 $\overline{4}$ 

- スパース行列の固有値問題解法(Jacobi-Davidson法)
- ■常微分方程式解法(RADAU5)
- SSL II/MPIライブラリの機能エンハンス
	- 分散並列3次元FFTルーチン開発(Volumetric decomposition)
- マシンアーキ毎のチューニング
	- 命令列スケジューリングの改善・浮動小数点レジスタの有効利用
	- SIMD命令の利用
		- ·アセンブラコーディング(逐次BLAS重要ルーチン)
		- · SIMD命令生成組み込み関数利用(FFT系)
		- · コンパイラによるSIMD化促進
	- prefetchのチューニング
	- キャッシュ有効利用
	- スレッド並列化(OpenMP記述)

Copyright 2012 FUJITSU LIMITED

#### 現在の取り組み(1) - スパース行列の固有値問題 -**FUILTSU**

■Jacobi-Davidson法によるスパース行列固有値問題解法ルーチンを新規開発(エルミートおよび非対称) ■アルゴリズムが複雑で、OSSでは試験的実装に留まっているものが多いことから開発必要性有と判断。 ■内部反復として連立一次方程式反復解法の数ステップを使用する(GMRES,BiCGStab(L)に対応)。 ■Compressed Row Storage格納方式に対応。固有値選択はVal指定、LM、SM、LR、SR、LI、SIに対応。

![](_page_25_Figure_2.jpeg)

![](_page_25_Picture_146.jpeg)

Convright 2012 FUJITSU LIMITED

**FUITSU** 

現在の取り組み(3) - LAPACKスレッド並列 -

■計測マシン

■FX10 (SPARC64IXfx 1.848GHz 16コア)

- **DGESV** 
	- LU分解による連立一次方程式
	- 元数(N): 20,000
	- LAPACK層で並列化

![](_page_25_Figure_12.jpeg)

- **DSYFVD** 
	- 対称行列の固有値問題
	- 元数(N): 5,000  $\sim 10$
	- 全固有値・全固有ベクトル求解
	- スレッド並列化効果を出しにくい問題

![](_page_25_Figure_18.jpeg)

#### 富士通 数学ライブラリ方針

■ 高速化:継続的に取り組み

- ■命令レベルチューニング(命令スケジューリング改善, SIMD化, prefetch, ...)。
- ■キャッシュ有効利用(ブロック化)。
- ■スレッド並列化チューニング。
- ■機能的エンハンス:スレッド並列機能を重点的に

■顧客やフィールドからの要望に対して、優先順位を決めて対応。

- ■技術動向調査に基づき計画
	- 技術進展により陳腐化した既存ルーチン機能があれば刷新。
	- •問題大規模化により特有のアルゴリズムが必要になれば取り込み。

#### ■プロセス並列版:状況ウォッチ

- ■データ分散方法が共通でなくライブラリ化が難しい。
- 経験的に、独自インターフェースでのプロセス並列機能はアプリから許容され ない。
- 多数ユーザを獲得した標準的新仕様が現れた場合には追従していく。

9

報告内容

■ 当社数学ライブラリ紹介

■ 大規模数値計算向けOSSライブラリ概観

- 大規模密行列問題
- 分散並列FFT
- ■スパース行列系の問題

■ まとめ

Copyright 2012 FUJITSU LIMITED

**FUJITSU** 

### OSS調査(1)-大規模密行列問題-

#### Scal APACK

- ■LAPACKの分散メモリ並列版ライブラリ。
- ■分散並列の密行列問題(連立一次方程式・最小二乗解・固有値問題・特異値 問題など)のソルバとしてデファクトスタンダード。
- ■行列を二次元サイクリック分割するデータ分散方式。
- ■HPFインタフェースのプロトタイプ版も存在した。
- ■LAPACKのManv-core版として開発中のPLASMAに対応するものとして、 DPLASMAも開発進行中。
- ■分散メモリ型の新並列言語が普及するためには、wrapperを介すなどして ScaLAPACKを利用できるのが望ましいと思われる。

 $11$ 

- XcalableMPではMPI並列ライブラリとのインタフェース検討中?
- CravはCo-arrav versionのScaLAPACKを計画中?

OSS調査(2)-分散並列FFT-

- **FFTW** 
	- 2011.7末の最新版(V3.3)でMPI並列機能も加わったが、1軸分散相当であり、大規 模での並列効果は期待できない。
	- 自動チューニング機構を持っていることが特徴的。
	- 普及する傾向だが、一方で内部挙動が複雑で扱いにくい面もある。
	- FX10向けには、SPARC64IXfxのSIMD命令を利用するための修正方法準備。
- **FFTE** 
	- 非常に長いFFT長でのMPI並列1次元FFTルーチンを持っていることが特徴。
	- MPI並列1次元FFTはHPCCのGlobal-FFTで用いられている。
	- 汎用性には疑問もあり(使用ノード数とFFT長さに関する制約が強いなど)。
	- 大規模システムでの多次元FFTに関する機能や性能は未調査だが期待薄。
- **FFTSS** 
	- FFT長さは2冪のみで実FFTは無。MPI並列は2次元FFTのみ。
	- CREST成果物。その後の活動状況不明。
- 2DECOMP&FFT
	- 3次元FFTの2軸分散(柱状データ分割)。
- ※1次元FFTカーネル処理だけライブラリを利用して、MPI部分はユーザーが自作してしまうことも多いもよう。

Copyright 2012 FUJITSU LIMITED

**FUILTSU** 

### OSS調査(3)-スパース行列系ライブラリ-

![](_page_28_Picture_1.jpeg)

- ...複素数対応。直接解法なども含。object指向。 **PETSc** 行列成分を格納しないMatrix-free方式も可能。
- ...各種package集合。object指向。  $\blacksquare$  Trilinos
- …マルチグリッド前処理。実行列のみ。  $\blacksquare$  Hvpre
- …内部的にDD方式4倍精度演算有。CREST成果物。  $\blacksquare$  l is

#### ■ 連立一次方程式直接解法

■ SuperLU(DIST)...CSR/CSC格納方式に対応。少しobiect指向的。

- ...マルチフロンタル法。CSC格納方式(転置も可)。MPI並列無。 **UMFPACK**
- ...マルチフロンタル法。オーダリング含(AMD.QAMD.AMF)。 **MUMPS**
- (PARDISO, WSMP ... 非OSS)
- → スパース行列を圧縮格納方式で渡す(データ分散方式は未調査)。
- 固有値問題
	- $P$  (P)ARPACK
		- RCI(Reverse Communication Interface)を用いており、行列ベクトル積はユーザー側の処理 にゆだねられている。明に行列成分を格納する必要がない点で汎用的であるが、Modern Programming Modelとは言い難い。

■ 他多数(JDQZ,LOBPCG,BLZPACK,JADAMILU,Anasazi,SLEPc,...)

• 大規模計算に耐えない試験的実装にとどまっているものが多い印象。

Copyright 2012 FUJITSU LIMITED

**FUITSU** 

**FUJITSU** 

まとめ:問題タイプ分類案と分散並列ライブラリ状況

#### ■ 大規模密行列タイプ

- → ScaLAPACKの利用が現実的。
- 空間領域単純分割タイプ
	- ■3次元FFT機能
		- → 使いやすいOSSライブラリが整備されているとは言えない状況。 SSL II/MPI次版で3次元FFT機能の新ルーチンを追加。
	- 例えば2DECOMP (general-purpose 2D pencil decomposition library)
- ■複雑分割およびスパース行列タイプ
	- → 混迷状態。新しいProgramming Modelを利用した統一的指針が必要か。
- ■その他
	- ■乱数生成 ■行列成分オーダリング(ParMETIS) ■グラフ分割 ■メッシュ生成(PRAgMaTIc) ■積分計算の分散処理(SS法とか)

■パラメタスイープ ■連成計算 Common Data Form(NetCDF.HDF5) ■可視化

 $\blacksquare$  . . .

![](_page_29_Picture_0.jpeg)

### shaping tomorrow with you

![](_page_30_Picture_1.jpeg)

## Open Petascale Libraries: Current Status

#### Technical Computing Research Division Fujitsu Laboratories of Europe

20 July 2012

FLE-TCR-PSL-12-010

## Open Petascale Libraries

### **FUJITSU**

#### **Global collaboration to develop advanced numerical software for supercomputing.**

- Dedicated forum to promote the open exchange of ideas and the collaborative development of general-purpose and application-specific numerical libraries.
- Targeted initially at parallel computers built from multi-core processors.

![](_page_30_Picture_11.jpeg)

![](_page_31_Picture_107.jpeg)

## Open Petascale Libraries

- Six currently supported libraries:
	- 2DECOMP&FFT, version 1.4.682 (original developers: NAG Ltd).
	- FFTE, version 5.0 (University of Tsukuba).
	- spBLAS, version 1.01.672 (Fuiitsu Laboratories of Europe).
	- PLASMA, version 2.4.5 (ICL, University of Tennessee).
	- PETSc. version 3.3-p1 (Argonne National Laboratory).
	- PRAgMaTIc, version 1.0.2 (Imperial College London).
- www.openpetascale.org/index.php/public/page/download.
- Related libraries with no current OPL release:
	- OpenMP-enabled version of PETSc under development within OPL.
	- DPLASMA: distributed memory version of PLASMA.
	- Plan for future OPL Random Number Generator (RNG) library.

![](_page_32_Picture_0.jpeg)

**FUJITSU** 

Status of Each Supported Library

**Features** 

■ Status of FX10 Porting and Optimisation

## 2DECOMP&FFT 1.4.682

■ 2D pencil decomposition and parallel fast Fourier transforms.

![](_page_32_Picture_114.jpeg)

4

Legend:

● : Ported onto FX10.

▲ : Optimised for FX10.

No marks : There are features with the original version. Grey coloured : Under development (for the original version).

## FFTE 5.0

■ A package to compute discrete Fourier transforms in 1, 2 and 3 dimensions.

■ K computer optimisation of FFTE carried out by University of Tsukuba as part of work towards 2011 HPC Challenge Benchmarks.

![](_page_33_Picture_181.jpeg)

6

Legend:

● : Ported onto FX10.

▲ : Optimised for FX10.

No marks : There are features with the original version. Grey coloured : Under development (for the original version).

Copyright 2012 FUJITSU LABORATORIES OF EUROPE

**FUJITSU** 

**FUILTSU** 

## spBLAS 1.01

■ A threaded level 3 (matrix-matrix) sparse BLAS package.

![](_page_33_Picture_182.jpeg)

Legend:

● : Ported onto FX10.

▲ : Optimised for FX10.

No marks : There are features with the original version.

Grey coloured : Under development (for the original version).

## PLASMA 2.4.5

■ A dense linear algebra package optimized for multi-core processors.

![](_page_34_Picture_222.jpeg)

 $\bullet$ : Ported onto  $FX10$ .

No marks : Features exist in original version (not ported). ▲ : Optimised for FX10. Grey text : Under development (in the original version).

8 Copyright 2012 FUJITSU LABORATORIES OF EUROPE

**FUJITSU** 

**FUJITSU** 

## PETSc 3.3-p1

■ Data structures and routines for the solution of partial differential equations.

![](_page_34_Picture_223.jpeg)

Legend:

• : Ported onto FX10.

No marks : Features exist in original version (not ported). ▲ : Optimised for FX10. Grey text : Under development (in the original version).

## PRAgMaTIc

- 2D and 3D anisotropic mesh adaptivity for meshes of simplexes.
	- Currently not supported on PRIMEHPC FX10.
	- Port scheduled for completion by end of September.

![](_page_35_Picture_107.jpeg)

Legend:

● : Ported onto FX10.

▲ : Optimised for FX10.

No marks : There are features with the original version.

Grey coloured : Under development (for the original version).

10

Copyright 2012 FUJITSU LABORATORIES OF EUROPE

**FUJITSU** 

**FUJITSU** 

Status of Related Libraries

#### **Features**

■ Status of FX10 Porting and Optimisation

## PETSc with OpenMP

#### ■ Extend PETSc by adding OpenMP support (within OPL).

■ Code is currently not ready for public release.

![](_page_36_Picture_179.jpeg)

#### Legend:

 $\bullet$  : Ported onto FX10.

No marks : Features exist in original version (not ported). ▲ : Optimised for FX10. Grey text : Under development (in the original version).

12 Copyright 2012 FUJITSU LABORATORIES OF EUROPE

Distributed PLASMA **FUJITSU** ■ Initial release candidate of DAGuE/DPLASMA available since December 2011 from University of Tennessee. DPLASMA is the multi-node version of PLASMA. ■ DAGuE is the framework that distributes the DAG scheduler over multiple nodes. ■ OPL development (e.g. FX10 port) awaiting a full release. Cholesky (factorization and solve). QR and LQ (factorization and generation of Q). LU (factorization and solve).

Matrix-matrix and triangular solve operations.

Legend:

● : Ported onto FX10.

▲ : Optimised for FX10.

No marks : Features exist in original version (not ported). Grey text : Under development (in the original version).

Copyright 2012 FUJITSU LABORATORIES OF EUROPE

**FUJITSU** 

### PRIMEHPC FX10 Optimisation

### **PLASMA PETSc**

## PLASMA Optimisation

■ Targets for PRIMEHPC FX10 optimisation:

- Cholesky factorisation.
- LU and QR factorisation.
- Computation of eigenvalues and singular values.
- **These have been highlighted by the developers as:** 
	- **Important functionality.**
	- Benefiting from the Directed Acyclic Graph approach (instead of fork-join OpenMP).

14

- Benchmark performance of optimised version against:
	- **PLASMA with no optimisations.**
	- Equivalent SSL II routines.

## PETSc Optimisation

- Optimisation of PETSc is focused on the OpenMP version of the code.
	- Currently unreleased.
	- Identical to non-OpenMP version if "-Kopenmp" is not specified.
	- Uses SSL II for low-level BLAS routines.
- Initial experiments with using a threaded version of spBLAS to achieve a hybrid version of PETSc were carried out.
	- Good scaling (at least for a small number of threads), but introduced a performance overhead when running with a single thread.
	- PETSc developers at Argonne National Laboratory advised against this strategy and recommended adding OpenMP to the PETSc source code instead.

16 Copyright 2012 FUJITSU LABORATORIES OF EUROPE

**FUILTSU** 

**FUJITSU** 

PETSc Optimisation

■ Four initial target matrices for optimisation (all from CFD):

- Backward-facing step (turbulent fluid flow).
- Lock exchange (mixing of two fluids with different densities).
- Salt fingering (mixing of two fluids with different densities).
- Flue pressure (dispersion of a momentum driven flue emission in a cross wind under neutral atmospheric conditions).
- Between 4 million and 750 million nonzero entries.
- Benchmark performance of optimised version against:
	- Standard version of PETSc (no OpenMP, no optimisations).
	- Initial OpenMP version of PETSc (no optimisations).
	- Pthreads version of PETSc (available from PETSc developers).

**FUJITSU** 

### Future Plans

### Future Plans

By 30 September 2012:

- Release initial OpenMP-enabled version of PETSc.
- Complete PRIMEHPC FX10 optimisations for PETSc and PLASMA.

18

■ Complete port of PRAgMaTIc to PRIMEHPC FX10.

#### **By 31 March 2013:**

- Extend functionality of OpenMP-enabled version of PETSc (e.g. to include block CSR matrices).
- Identify and provide a supported release for a RNG library.
- **PRIMEHPC FX10 optimisations for PRAgMaTIc and spBLAS.**
- Consider inclusion of supported DPLASMA release in OPL.

![](_page_40_Picture_0.jpeg)

### shaping tomorrow with you

20

![](_page_41_Picture_1.jpeg)

## Application of PLASMA to OpenFMO code

James Southern, Paul Caheny, Michael Li Fujitsu Laboratories of Europe

20 February 2012

FLE-TCR-PSL-13-004

Copyright 2012 FUJITSU LABORATORIES OF EUROPE

### **Overview**

![](_page_41_Picture_8.jpeg)

- **Aim:** Investigate the use of PLASMA in the OpenFMO application.
	- **DenFMO** is a fragment molecular orbital (FMO) software package for computational chemistry.
	- **The FMO method requires many eigenvector calculations.**
	- **Typically these calculations use LAPACK.**
	- **PLASMA** is the OPL library identified as a replacement for LAPACK on multi-core systems.
	- What is the prospect for PLASMA to improve OpenFMO performance compared to vendor LAPACK?
		- On PRIMEHPC FX10 (compared to Fujitsu SSL II).
		- On PRIMERGY cluster (compared to Intel MKL).

## OpenFMO

- -Kyushu University's implementation of the FMO method.
- The FMO method decomposes the molecule to be computed into many small fragments.
	- Quantum mechanical calculations on fragments and their dimers.
	- Coulomb field calculation for entire system.
	- **Leads to highly efficient parallelization** as calculation for individual fragments can be farmed out to processors.
		- Each process constructs a relatively **small matrix** for its fragment and then **computes** its **eigenvectors**.
		- Global broadcast of new energy field at end of iteration.
	- A larger molecule or more basis functions means more small fragments to farm out.
		- **Matrix size for each fragment remains small**.

2 Copyright 2012 FUJITSU LABORATORIES OF EUROPE

## PLASMA

- **PLASMA** is a linear algebra package aimed for use on multi-threaded CPUs. **LAPACK PLASMA Block Algorithms Tile Algorithms** 
	- Replaces LAPACK's block algorithms with **tile algorithms** more suitable for finegrained parallelism.
- 

![](_page_42_Figure_15.jpeg)

**FUJITSU** 

**FUILTSU** 

- Uses Directed Acyclic Graph (DAG) scheduling rather than fork-join parallelism to minimize idle time.
- **These methods provide significant benefits for large matrices (lots** of work) on a **large number of cores** (when the overhead of forkjoin becomes very large).
- **For small problems** tile algorithms and DAG scheduling do not perform so well  $\rightarrow$  PLASMA is not designed for these problems.

**Small matrix sizes in OpenFMO mean that prospects for improving its performance using PLASMA are not good**

![](_page_42_Figure_20.jpeg)

## OpenFMO Update

![](_page_43_Picture_1.jpeg)

## OpenFMO Profile (FX10)

- Profiled OpenFMO with "Small" problem data set (1ejg-sto3) running on 48 nodes of Varuna GE (48 MPI x 16 OpenMP) with single threaded SSL2 (runtime 5m15s).

![](_page_43_Figure_4.jpeg)

Percentage of Thread 0 runtime spent in SYEV & SYGST per process.

**FUILTSU** 

## OpenFMO and Matrix Size

#### ■ SYGST & SYEV not themselves threaded in SSLBLAMP but make use of multi-threaded BLAS.

- Impact of linking with SSL2BLAMP instead of SSL2 minimal ~ 1% in overall application runtime.
- **Possibly due to small matrix sizes** in calls to SYEV & SYGST.
- Average N in SYEV calls from OpenFMO is small. (Ave  $N \sim 100 400$ ) depending on input data set. More detail in following slides.)

PLASMA needs much **larger** problem sizes to beat SSL II (due to overhead of DAGs and tile algorithms).

On SPARC64 IXfx, PLASMA requires a **matrix size over 6000** before it beats SSL II.

![](_page_44_Figure_7.jpeg)

```
PLASMA and OpenMP
```

```
FUJITSU
```
**FUILTSU** 

- PLASMA must be linked with single threaded BLAS/LAPACK and have OMP\_NUM\_THREADS set to 1 when initialised and called by application code.
	- -This is a problem for multi-threaded interoperability with OpenMP application code.
	- -Current solution (from the PLASMA forum) is:

```
omp set num threads(1) //set OpenMP number of threads to 1
PLASMA_init(16)
                       //set PLASMA number of threads to 16
PLASMA_dsyev(....)-
                       // call PLASMA functionality
PLASMA Finalize()
                       // Finalize PLASMA
omp set num threads(16)// Set OpenMP number of threads back to 16 for
                       // application code that follows.
```
- This workaround does not have a negative impact on performance on PRIMERGY cluster.
- On FX10, using omp\_set\_num\_threads requires setting FLIB\_FASTOMP=FALSE.
	- - Negative impact of FLIB\_FASTOMP=FALSE is significant on performance of OpenFMO application code.

# OpenFMO on FX10

![](_page_45_Figure_1.jpeg)

8

-Largely due to setting FLIB\_FASTOMP=FALSE.

Copyright 2012 FUJITSU LABORATORIES OF EUROPE

![](_page_45_Figure_4.jpeg)

- 
- -Running OpenFMO with PLASMA is **1.03x slower** than using Intel MKL.
- -Same as on PRIMEHPC FX10 when FLIB\_FASTOMP=FALSE for SSL II.

![](_page_46_Figure_0.jpeg)

Total Execution time for OpenFMO with 1ejg-sto3 data set, 16 threads per node on PRIMEHPC FX10.

10

Copyright 2012 FUJITSU LABORATORIES OF EUROPE

## **Summary**

- **FUJITSU**
- - The use of PLASMA as an alternative to SSL II (or Intel MKL) LAPACK within OpenFMO has been investigated on PRIMEHPC FX10 and PRIMERGY cluster.
	- **The FMO method is not well suited for use with PLASMA: the** size of the **matrices** are **too small** to justify the overheads incurred when using tile algorithms and DAGs.
		- On PRIMEHPC FX10, 1.13x slowdown when using PLASMA (1.10x is due to setting FLIB\_FASTOMP=FALSE).
		- On PRIMERGY, FLIB\_FASTOMP is not available, so slowdown is less (1.03x)  $\rightarrow$  comparable to PRIMEHPC FX10.
	- Little prospect of overcoming these issues for an FMO code.
	- For a standard quantum chemistry code (that does not use the FMO method) the size of the **matrices** will be **much larger**: PLASMA is much more likely to work well with this type of application.

![](_page_47_Picture_0.jpeg)

### shaping tomorrow with you

 $12$